## Package 'UnitStat'

June 18, 2021

Type Package

Title Performs Unit Root Test Statistics

Version 1.1.0

Description A test to understand the stability of the underlying

stochastic data. Helps the user's understand whether the random variable under consideration is stationary or non-stationary without any manual interpretation of the results. It further ensures to check all the prerequisites and assumptions which are underlying the unit root test statistics and if the underlying data is found to be nonstationary in all

the 4 lags the function diagnoses the input data and returns with an optimised solution on the same.

License GPL-3 Encoding UTF-8 RoxygenNote 7.1.1 Depends lmtest Suggests knitr, rmarkdown VignetteBuilder knitr NeedsCompilation no Author Ankita Sharma [aut, cre] Maintainer Ankita Sharma <ankita.sh49@gmail.com> Repository CRAN Date/Publication 2021-06-18 08:00:02 UTC

### R topics documented:

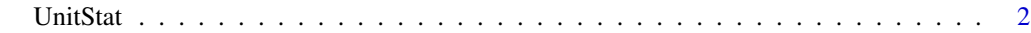

**Index** [3](#page-2-0)

<span id="page-1-0"></span>

#### Description

'A test to understand the stability of the underlying stochastic data.Helps the user understand whether the random variable under consideration is stationary or non-stationary without any manual interpretation of the results.It further ensures to check all the prerequisites and assumptions which are underlying the unit root test statistics and if the underlying data is found to be non-stationary in all the 4 lags the function diagnoses the input data and returns with an optimised.

#### Usage

UnitStat(y, lag =  $0$ , View\_results = "True")

#### Arguments

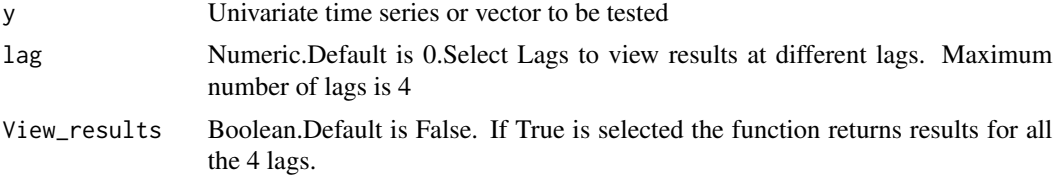

#### Value

An object with class UnitStat(). Retunrs with a statement explaining the type of input data and its stability. lag - Displays results for the lag number selected View\_results - Shows all lag results

#### Author(s)

Ankita Sharma

#### References

Dickey, D. A. and Fuller, W. A. (1981), Likelihood Ratio Statistics for Autoregressive Time Series with a Unit Root, Econometrica, 49, 1057–1072. Hamilton (1994), Time Series Analysis, Princeton University Press

#### Examples

```
y = runif(50, 1, 49)UnitStat(y)
UnitStat(y,View_results = "T") #To view results at all lags
```
# <span id="page-2-0"></span>Index

UnitStat, [2](#page-1-0)